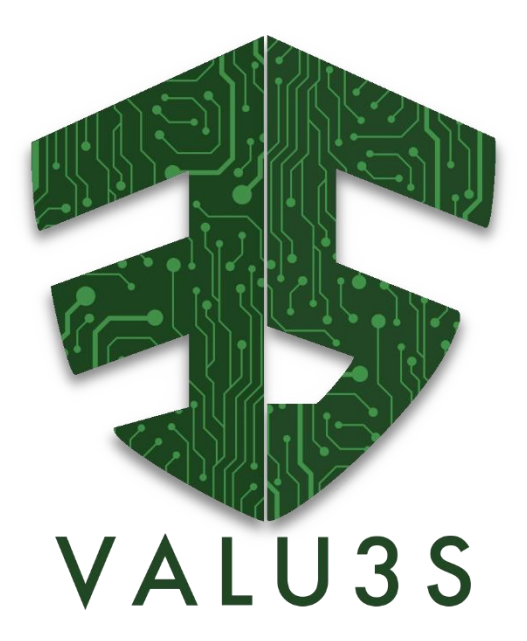

*Verification and Validation of Automated Systems' Safety and Security*

# Updated Web-Based Repository, Linking V&V Evaluation Results to the Framework

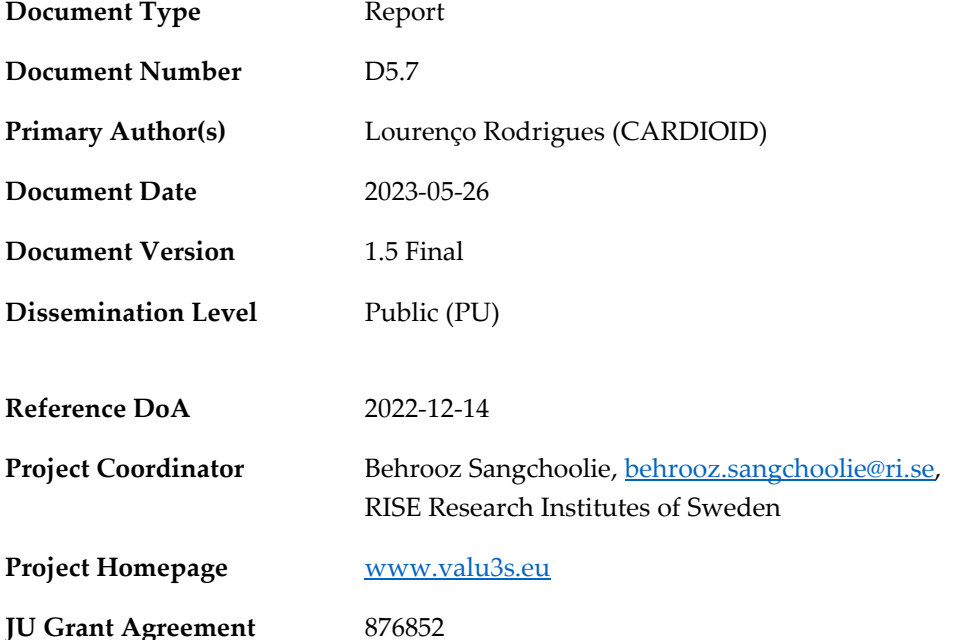

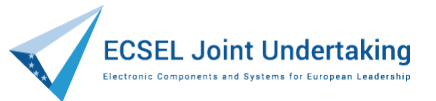

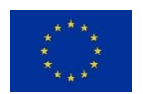

This project has received funding from the ECSEL Joint Undertaking (JU) under grant agreement No 876852. The JU receives support from the European Union's Horizon 2020 research and innovation programme and Austria, Czech Republic, Germany, Ireland, Italy, Portugal, Spain, Sweden, Turkey.

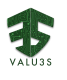

#### **Disclaimer**

The views expressed in this document are the sole responsibility of the authors and do not necessarily reflect the views or position of the European Commission. The authors, the VALU3S Consortium, and the ECSEL JU are not responsible for the use which might be made of the information contained in here.

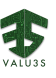

## Project Overview

Manufacturers of automated systems and the manufacturers of the components used in these systems have been allocating an enormous amount of time and effort in the past years developing and conducting research on automated systems. The effort spent has resulted in the availability of prototypes demonstrating new capabilities as well as the introduction of such systems to the market within different domains. Manufacturers of these systems need to make sure that the systems function in the intended way and according to specifications which is not a trivial task as system complexity rises dramatically the more integrated and interconnected these systems become with the addition of automated functionality and features to them.

With rising complexity, unknown emerging properties of the system may come to the surface making it necessary to conduct thorough verification and validation (V&V) of these systems. Through the V&V of automated systems, the manufacturers of these systems can ensure safe, secure and reliable systems for society to use since failures in highly automated systems can be catastrophic.

The high complexity of automated systems incurs an overhead on the V&V process making it timeconsuming and costly. VALU3S aims to design, implement, and evaluate state-of-the-art V&V methods and tools in order to reduce the time and cost needed to verify and validate automated systems with respect to safety, cybersecurity and privacy (SCP) requirements. This will ensure that European manufacturers of automated systems remain competitive and that they remain world leaders. To this end, a multi-domain framework is designed and evaluated with the aim to create a clear structure around the components and elements needed to conduct V&V process through identification and classification of evaluation methods, tools, environments, and concepts that are needed to verify and validate automated systems with respect to SCP requirements.

In VALU3S, 13 use cases with specific safety, security and privacy requirements will be studied in detail. Several state-of-the-art V&V methods will be investigated and further enhanced in addition to implementing new methods aiming for reducing the time and cost needed to conduct V&V of automated systems. The V&V methods investigated are then used to design improved process workflows for V&V of automated systems. Several tools will be implemented supporting the improved processes which are evaluated by qualification and quantification of safety, security and privacy as well as other evaluation criteria using demonstrators. VALU3S will also influence the development of safety, security and privacy standards through an active participation in related standardisation groups. VALU3S will provide guidelines to the testing community including engineers and researchers on how the V&V of automated systems could be improved considering the cost, time and effort of conducting the tests.

VALU3S brings together a consortium with partners from 10 different countries, with a mix of *industrial partners* (25 partners) from automotive, agriculture, railway, healthcare, aerospace and industrial automation and robotics domains as well as leading *research institutes* (6 partners) and *universities* (10 partners) to reach the project goal.

## **Consortium**

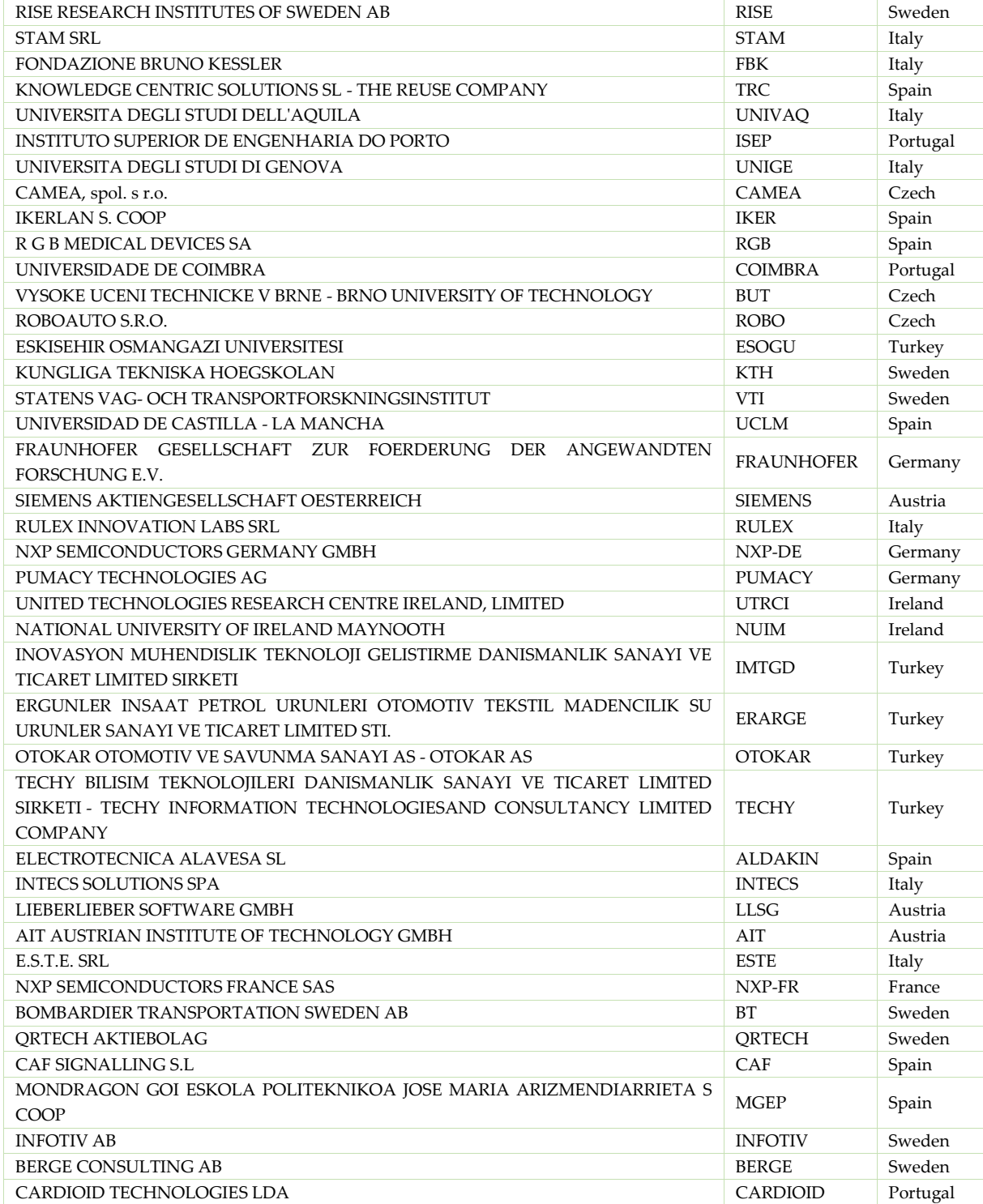

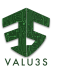

### Executive Summary

<span id="page-4-0"></span>This deliverable describes the work developed to upload the demonstrator results to the VALU3S web-based repository. It describes the new data-types defined under WP2 to store demonstrator information and their evaluation results, the workflow designed for partners to upload their contributions, and a summary of items created during this action.

Prior to the efforts reported in this document, continuous work has been made to populate the webbased repository with the information that constitutes the multi-layered framework proposed in this project. On that account, this deliverable relies on the developments reported in previous deliverables, namely:

- *D2.5 – Initial updated web-based repository, linking use cases (scenarios, requirements specifications) and test cases to the framework* [1],
- *D2.6 - Final updated web-based repository, linking use cases (scenarios, requirements specifications) and test cases to the framework* [2]*,*
- *D3.2 - Updated web-based repository, linking state-of-the-art V&V Methods to use cases and scenarios* [3]*,*
- *D3.7 - Updated web-based repository, linking newly developed V&V Methods to use cases and scenarios* [4]*, and*
- *D4.12 - Updated Web-based Repository, Linking V&V Tools to the Framework* [5]*.*

The demonstrator information is based on the inputs provided by partners on another WP5 deliverable: D5.5 - *Final Demonstrator Implementation Status Report* [6], which describes in detail the demonstrators implemented in each use case and contextualizes them within the use cases' V&V challenges and evaluation framework.

Furthermore, the concrete results stored in the repository are extracted from deliverable D5.6 – *Evaluation report including the evaluation of the improved V&V processes as well as framework limitations* [7]. This deliverable describes quantitative, qualitative, and impact results. The quantitative results correspond to the improvement measurements made to evaluate the benefits of implementing the V&V methods and tools developed in VALU3S, and these are the ones uploaded to the web-based repository. Qualitative results measure the perceived usefulness of developed V&V workflows and demonstrators through questionnaires, and the impact results estimate the broader consequences of the attained results for industry domains, economy, and society.

# 3

## **Contributors**

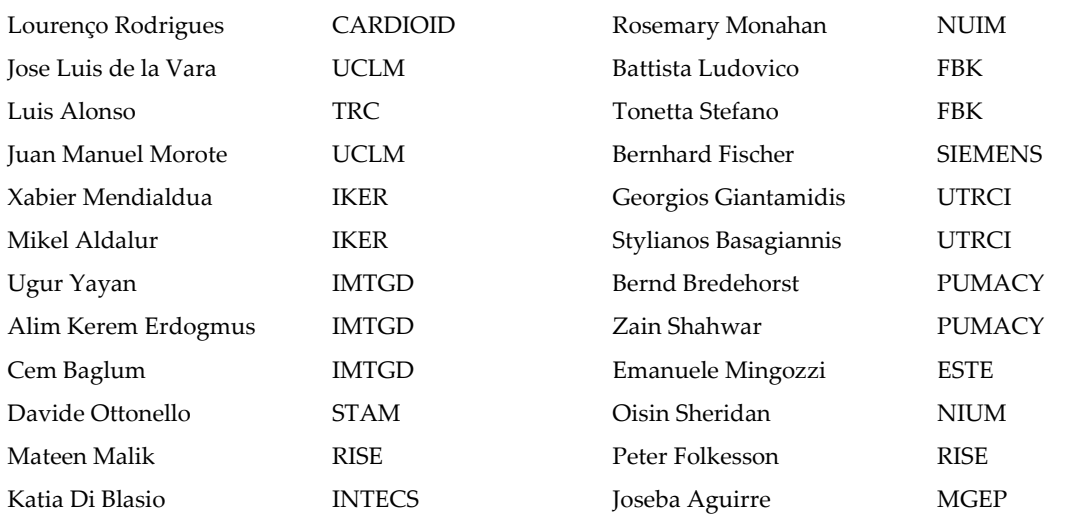

## Reviewers

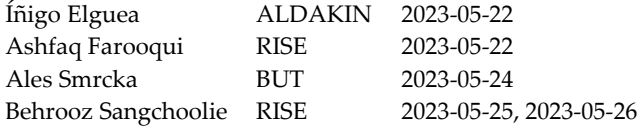

## Revision History

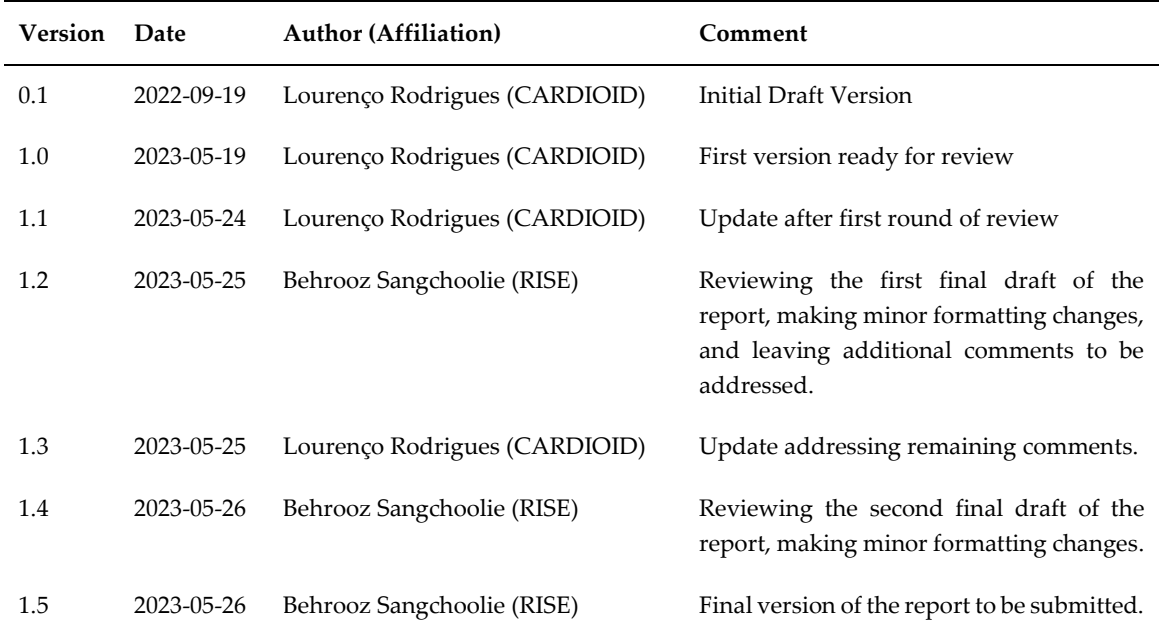

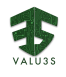

## **Table of Contents**

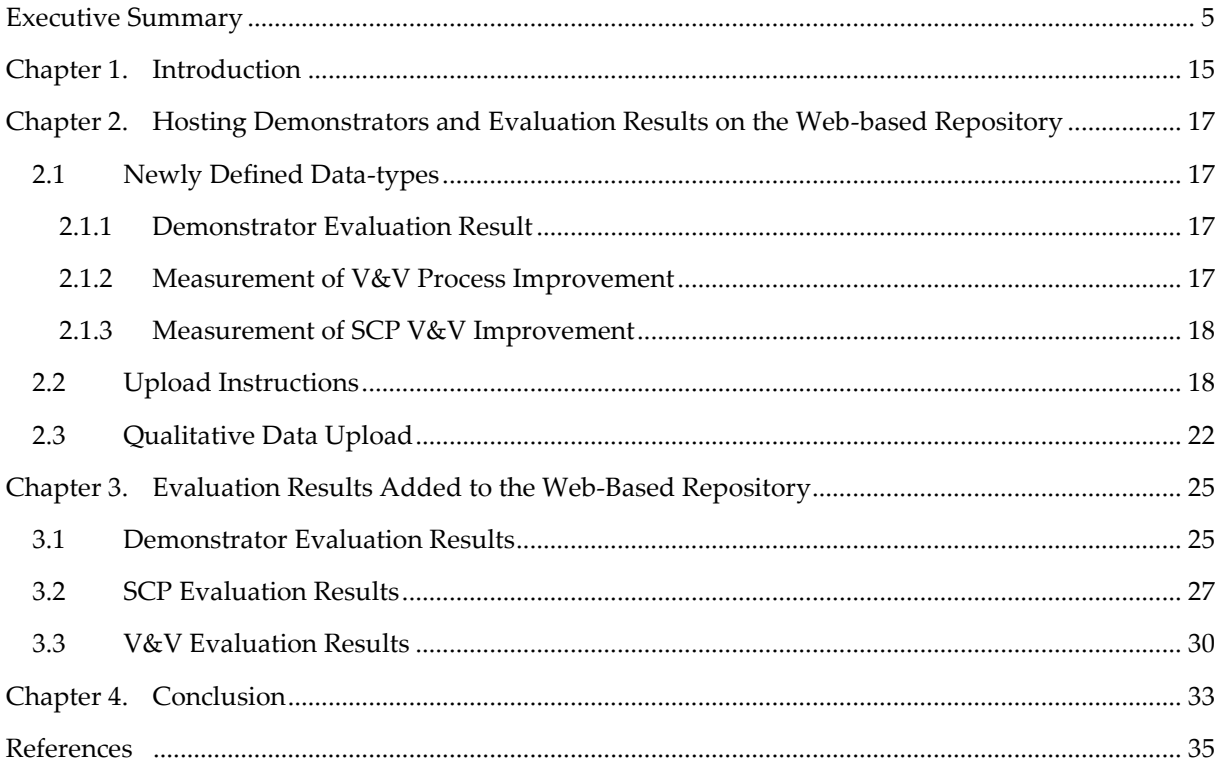

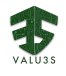

## List of Figures

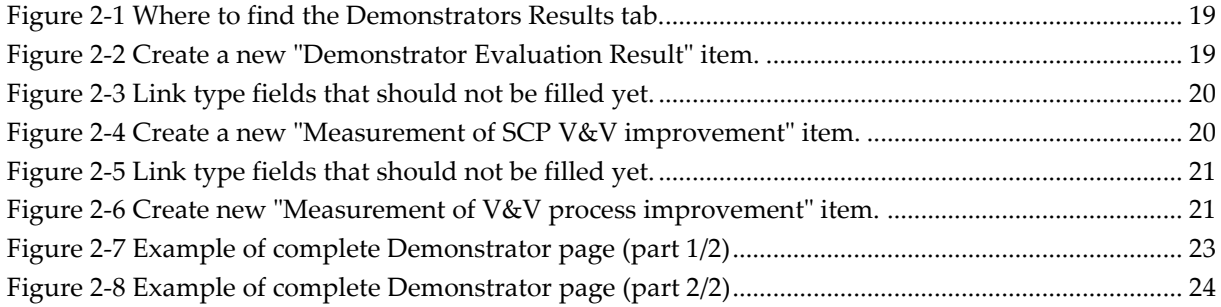

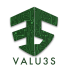

## List of Tables

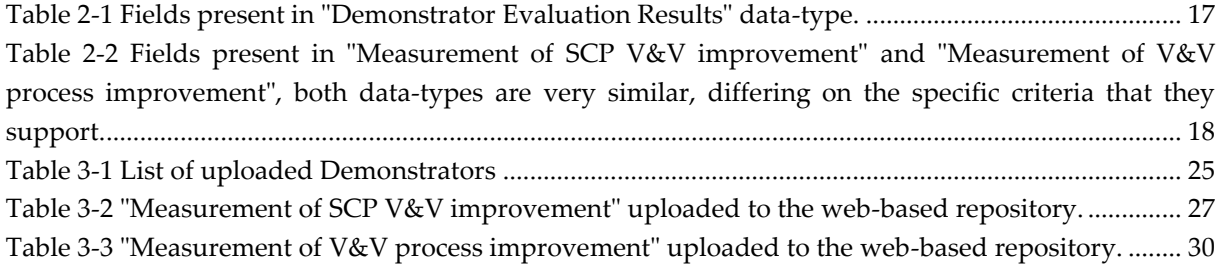

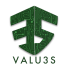

## Acronyms

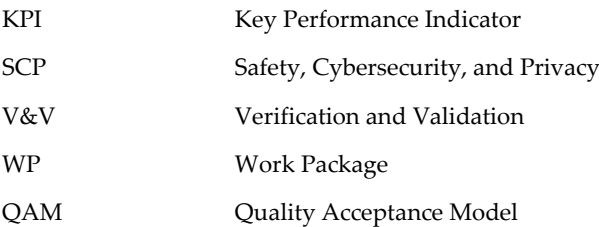

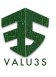

### Chapter 1. Introduction

<span id="page-14-0"></span>The main objective of the VALU3S project is to lower the effort and cost of engineering processes by focusing on one (or more) of the most resource-consuming steps of the product life cycle – verification and validation (V&V). V&V is not just a single engineering phase, but a complex process integrated into different engineering phases, and is applied with different levels of detail depending upon the development stage. It begins before even a single line of code is produced and does not end after a product is deployed to the market, as unit validation and new versions' verification will continue to be performed. The VALU3S project aims at developing new and improving existing V&V methods for V&V of automated systems, which require special approaches in providing confirmation of services and warranties which are different from the traditional techniques. Within the project, a V&V framework has been developed, which integrates newly proposed and/or improved versions of already existing V&V methods and tools supporting these methods. The framework has been applied in the development phase of products in different domains (agriculture, aerospace, automotive, healthcare, industrial robotics, and railway) to show the improvements gained by the framework. The V&V process has been improved not just by reducing the effort and cost but also by increasing the quality of products while reducing the time needed for V&V. This main result has been demonstrated by providing an evaluation report for all use cases and by demonstrating the utilization of newly developed methods and tools in these use cases. All the methods developed and improved are documented in a web-based repository [8].

This deliverable reports on the efforts developed to upload the demonstrator evaluation results obtained by partners within each use case to the web-based repository. These results and the methodologies applied to produce them are detailed in another deliverable from WP5, D5.6 – *Evaluation report including the evaluation of the improved V&V processes as well as framework limitations* [7]. The results uploaded to the web-based repository focus specifically on what was defined in D5.6 as quantitative and qualitative results. The former corresponds to the measurable improvements driven by the development of V&V tools, methods, and workflows within the VALU3S project and the latter to the perceived usefulness of developed V&V workflows in each use case.

To store these quantitative results, three new (relative to the repository status described in D4.12 [5]) data-types were defined: Demonstrator Evaluation Result, Measurement of V&V Process Improvement, and Measurement of SCP V&V Improvement. The first contains the context under which a set of measurements were obtained. The other two are specific measurement types, possessing the same structure, but separating the concepts described in other WP5 deliverables as V&V evaluation and SCP evaluation.

This document contains descriptions of the data-types created as well as the upload workflow used by consortium partners to share their results in [Chapter 2.](#page-16-0) A list of uploaded results is presented i[n Chapter](#page-24-0)  [3.](#page-24-0) At last, [Chapter 4](#page-32-0) contains the conclusion and remarks regarding the results upload process.

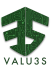

## <span id="page-16-0"></span>Chapter 2. Hosting Demonstrators and Evaluation Results on the Web-based Repository

### <span id="page-16-1"></span>2.1 Newly Defined Data-types

To allow the web-based repository to host the demonstrator and results information, three new datatypes were defined. The next subsections describe those data-types and the fields that they support.

### <span id="page-16-2"></span>2.1.1 Demonstrator Evaluation Result

Demonstrator Evaluation Result provides a description of demonstrators created by each use case, that are originally described in D5.5 [6] and lists the various V&V and SCP that are associated with each use case. The data-type contains the following fields presented i[n Table](#page-16-4) 2-1.

<span id="page-16-4"></span>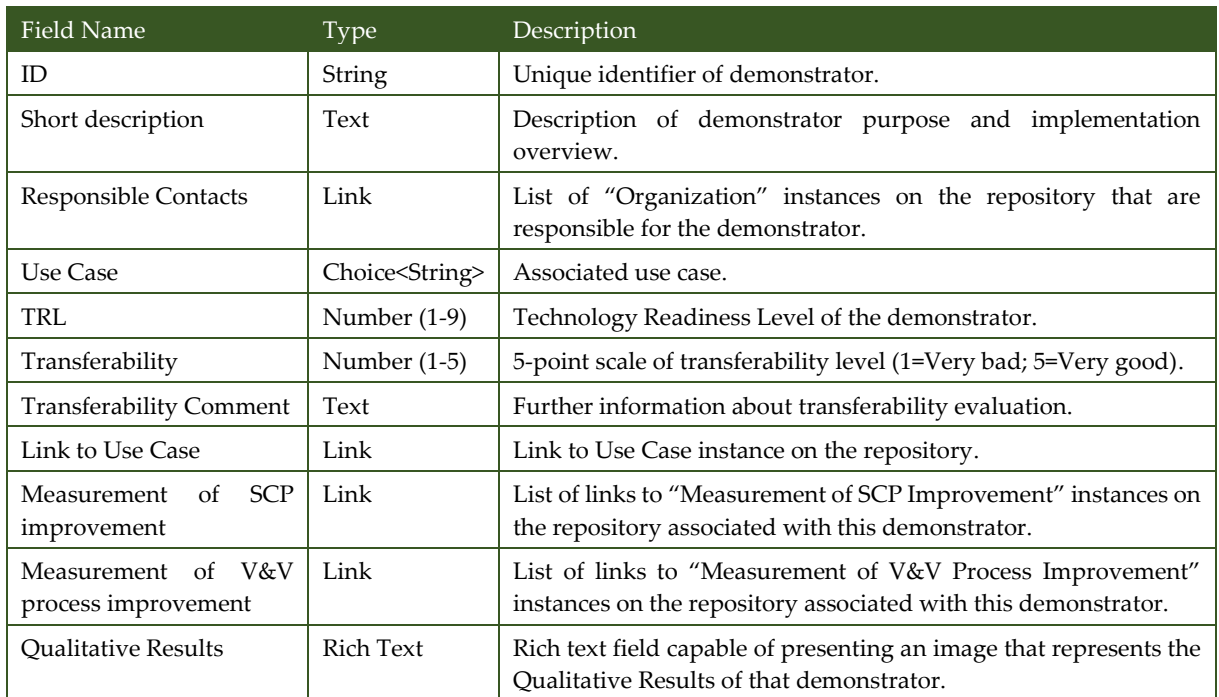

#### *Table 2-1 Fields present in "Demonstrator Evaluation Results" data-type.*

### <span id="page-16-3"></span>2.1.2 Measurement of V&V Process Improvement

This data-type provides concrete measurements of V&V process-related evaluation and also links these measurements with the use case test cases, requirements, and evaluation scenarios, as well as involved V&V methods and tools. A description field also allows the contextualization of measurement methodologies used. It contains the fields presented in [Table 2-2.](#page-17-2)

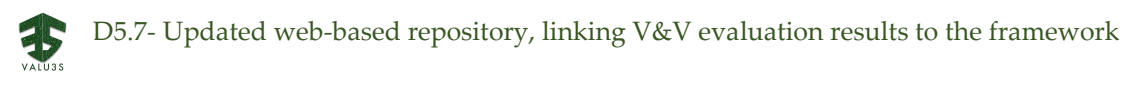

<span id="page-17-2"></span>*Table 2-2 Fields present in "Measurement of SCP V&V improvement" and "Measurement of V&V process improvement", both data-types are very similar, differing on the specific criteria that they support.*

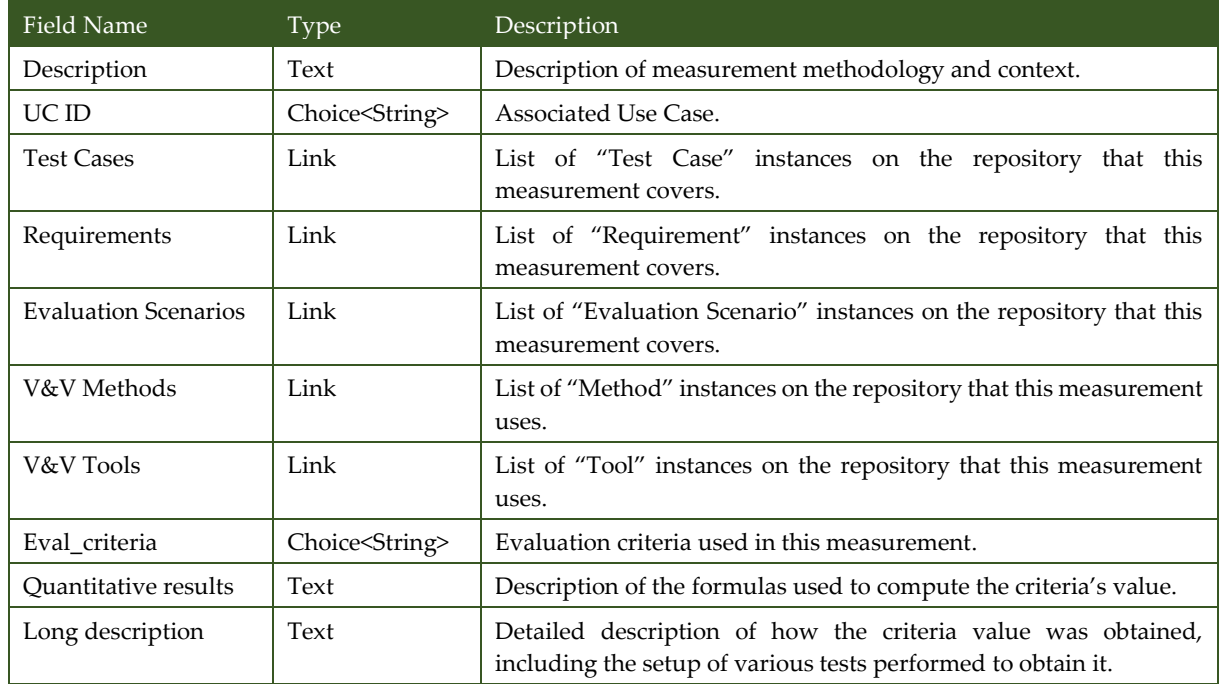

### <span id="page-17-0"></span>2.1.3 Measurement of SCP V&V Improvement

This data-type provides concrete measurements of SCP-related evaluation and also links these measurements with the use case test cases, requirements, and evaluation scenarios, as well as involved V&V methods and tools. A description field also allows the contextualization of measurement methodologies used. The data structure of this data-type is identical to the Measurement of V&V Process Improvement, with the only difference being the set of evaluation criteria each can represent.

### <span id="page-17-1"></span>2.2 Upload Instructions

To successfully upload a set of results, partners had to follow this set of instructions:

1. Login into the VALU3S web-based repository and select "Demonstrator Evaluation Results" on the "Use Cases" dropdown menu (see [Figure 2-1\)](#page-18-0):

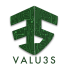

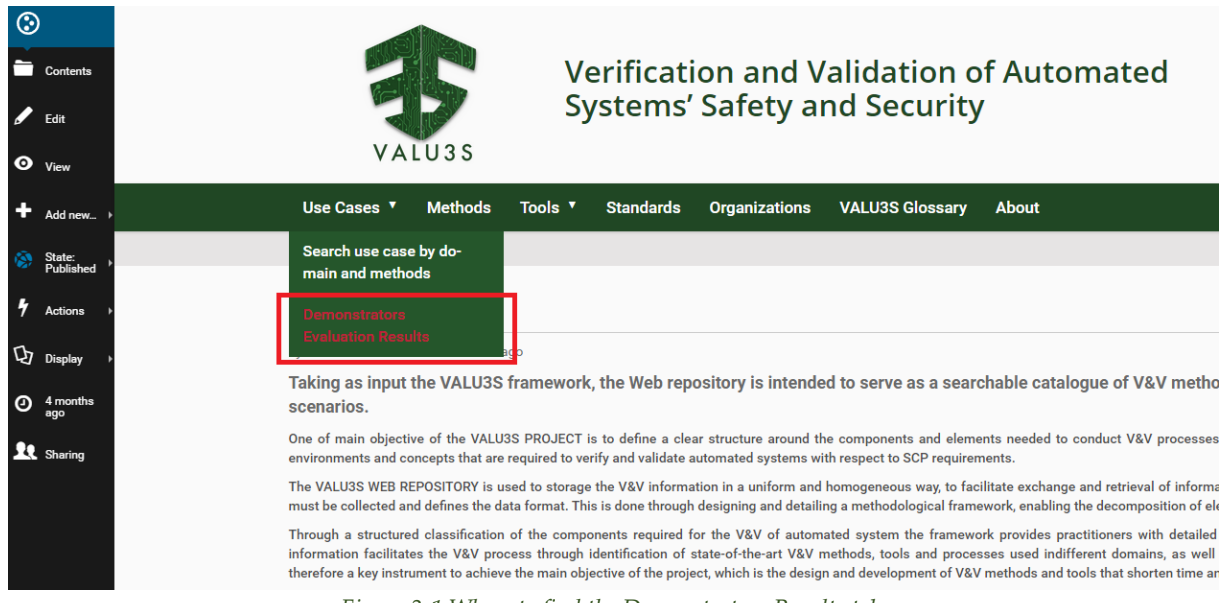

*Figure 2-1 Where to find the Demonstrators Results tab.*

<span id="page-18-0"></span>2. Select "add new" > "Demonstrator Evaluation Result" (see [Figure 2-2\)](#page-18-1):

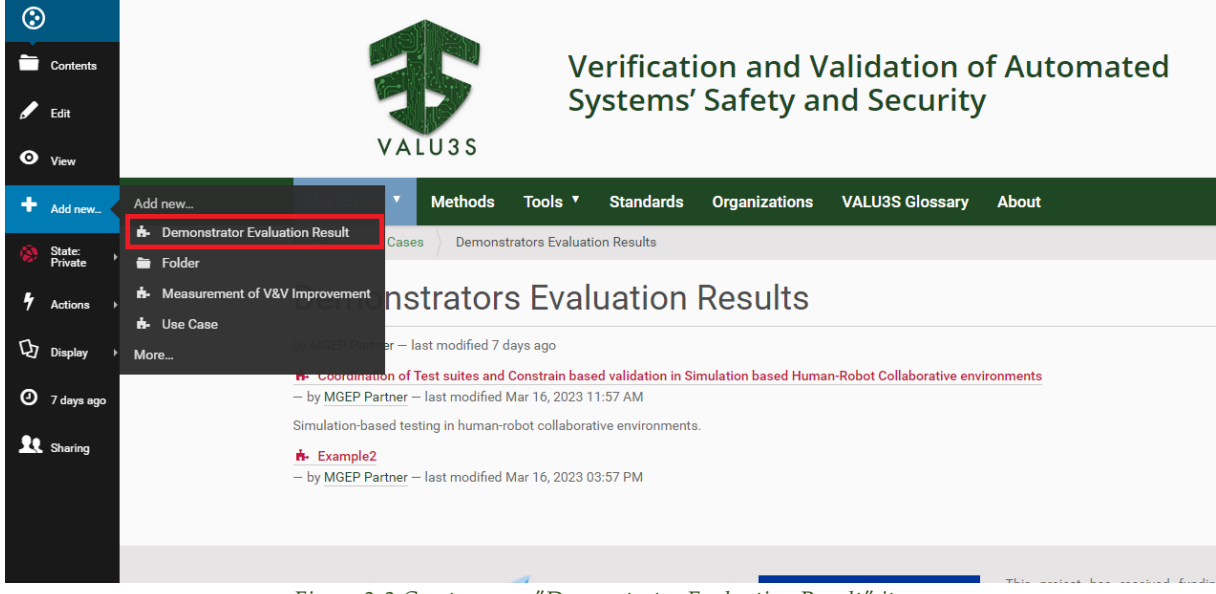

<span id="page-18-1"></span>*Figure 2-2 Create a new "Demonstrator Evaluation Result" item.*

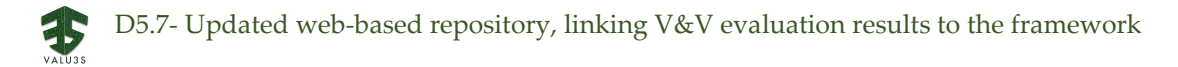

3. Fill all information fields **except for the links** and save (see [Figure 2-3\)](#page-19-1).

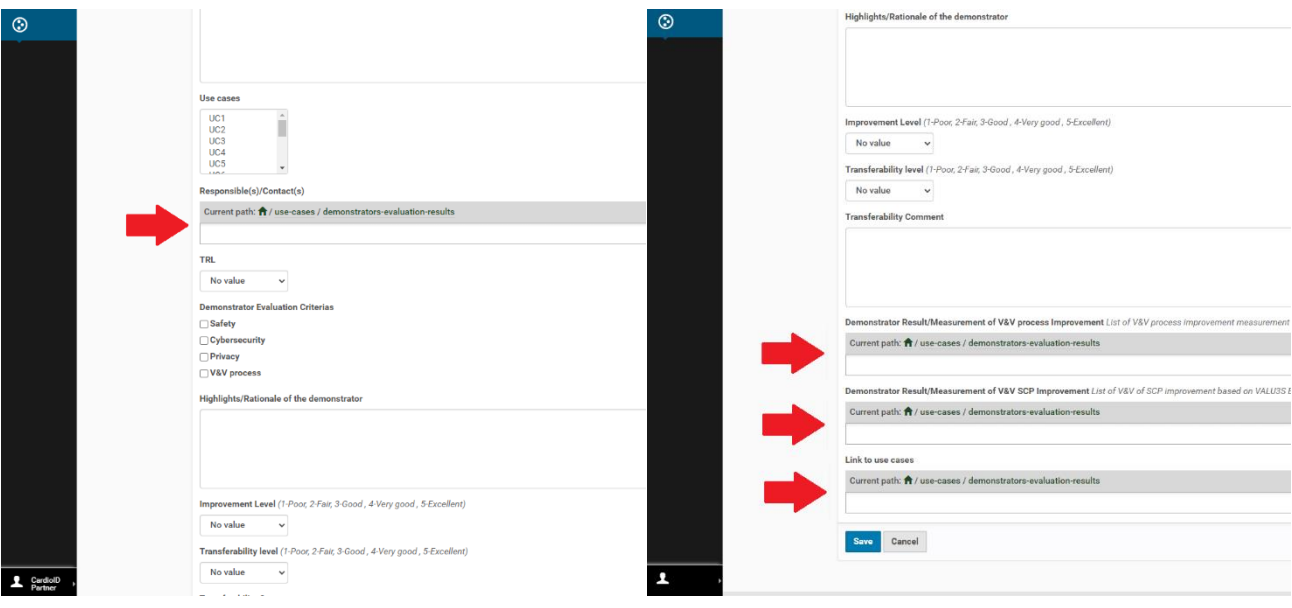

*Figure 2-3 Link type fields that should not be filled yet.*

<span id="page-19-1"></span>4. Inside the newly created "Demonstrator Evaluation Result" select "add new" > "Measurement of SCP V&V improvement" (se[e Figure 2-4\)](#page-19-0):

<span id="page-19-0"></span>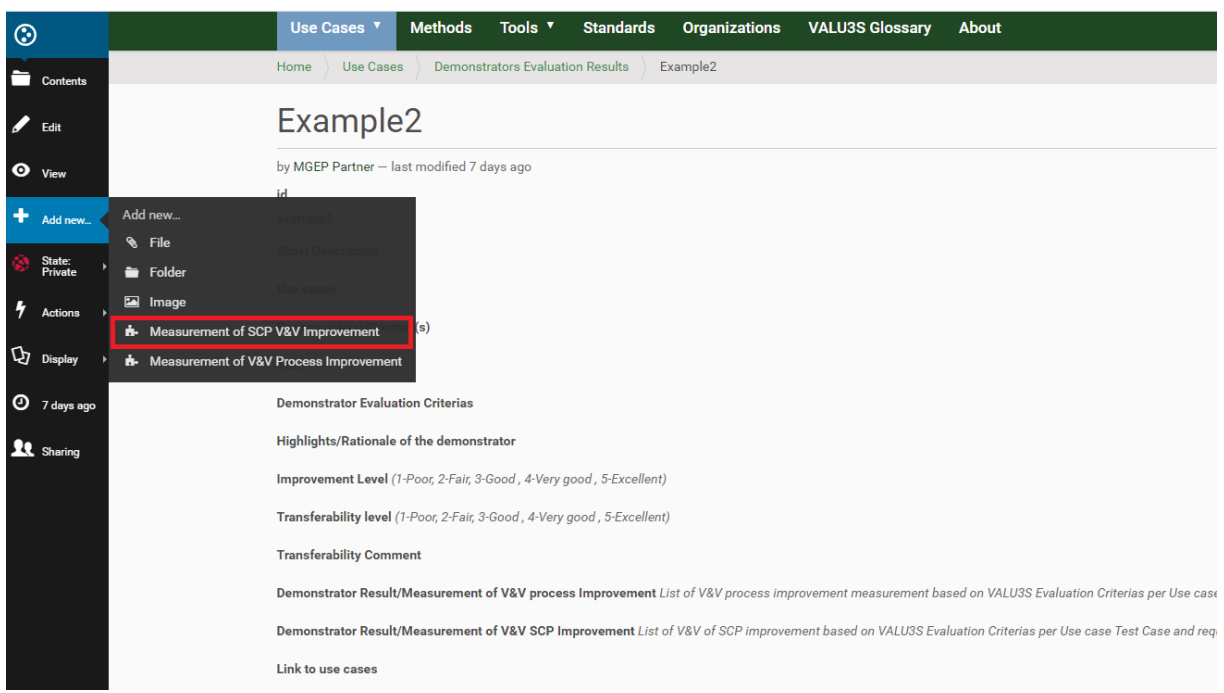

*Figure 2-4 Create a new "Measurement of SCP V&V improvement" item.*

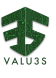

5. Fill all information fields **except for the links** and save (base information on internal consortium documentation used to track partners' progress) (see [Figure 2-5\)](#page-20-0).

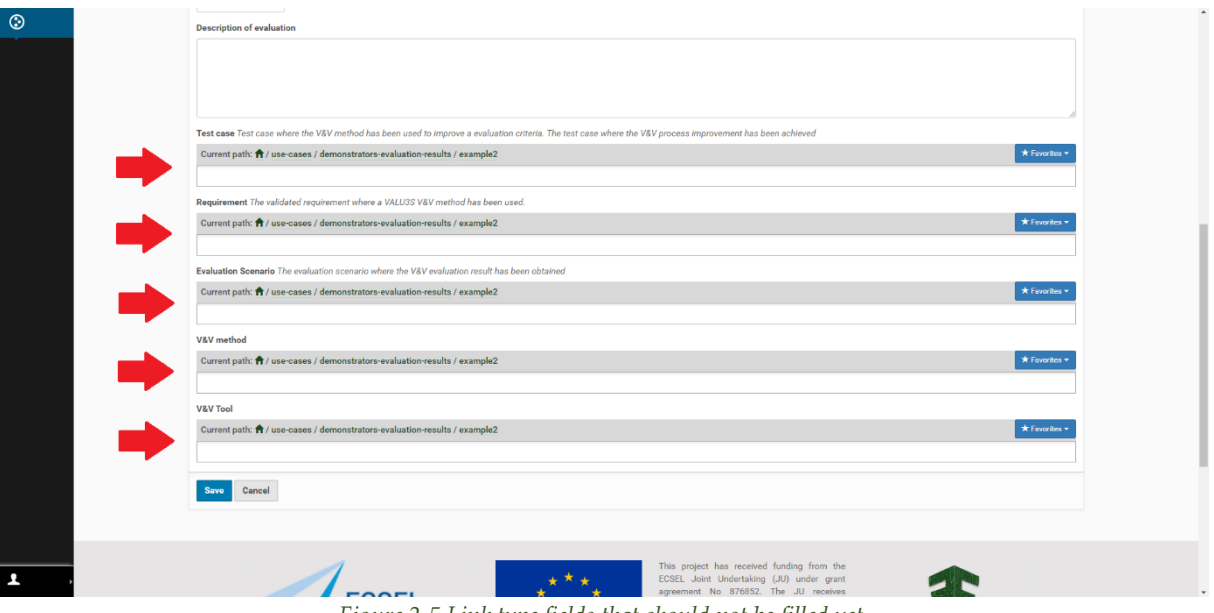

*Figure 2-5 Link type fields that should not be filled yet.*

- <span id="page-20-0"></span>6. Inside the newly created "Measurement of SCP V&V improvement" select "Edit" and add the links (those marked in [Figure 2-5\)](#page-20-0).
- 7. Repeat steps 4 to 6 for all SCP evaluation results associated with the demonstrator.
- 8. Inside the created "Demonstrator Evaluation Result" select "add new" > " Measurement of SCP V&V improvement" (see [Figure 2-6\)](#page-20-1).

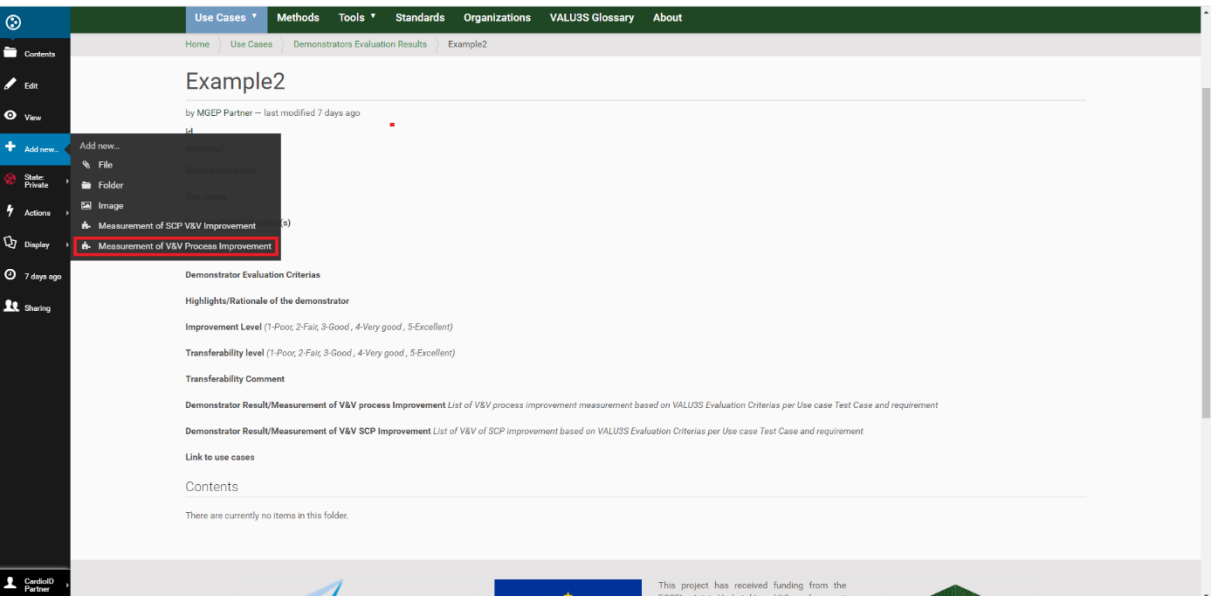

*Figure 2-6 Create new "Measurement of V&V process improvement" item.*

- <span id="page-20-1"></span>9. Repeat steps 4 to 6 for all V&V evaluation results associated with the demonstrator.
- 10. Inside the created "Demonstrator Evaluation Result" select "Edit" and add the links to the Use Case, Responsible contacts, Measurement of V&V process improvements, and Measurement of SCP V&V improvements (those marked in [Figure 2-3\)](#page-19-1).

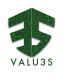

### <span id="page-21-0"></span>2.3 Qualitative Data Upload

Qualitative data was obtained in D5.6 [7] through the analysis of questionnaires that measured Demonstrator acceptance through the Quality Acceptance Model (QAM). Given the highly structured nature of these results, they were compiled into an image showing the relations between QAM features. The images were built from data present in the qualitative evaluation of each of the demonstrators present in D5.6 and uploaded to the corresponding demonstrator page. An example of a complete Demonstrator page, containing all the information described in this chapter, is presented in [Figure 2-8,](#page-23-0) showing the rendering of the demonstrator information, the links to its results, contributing organizations and use case, and the diagram presenting QAM results.

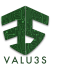

<span id="page-22-0"></span>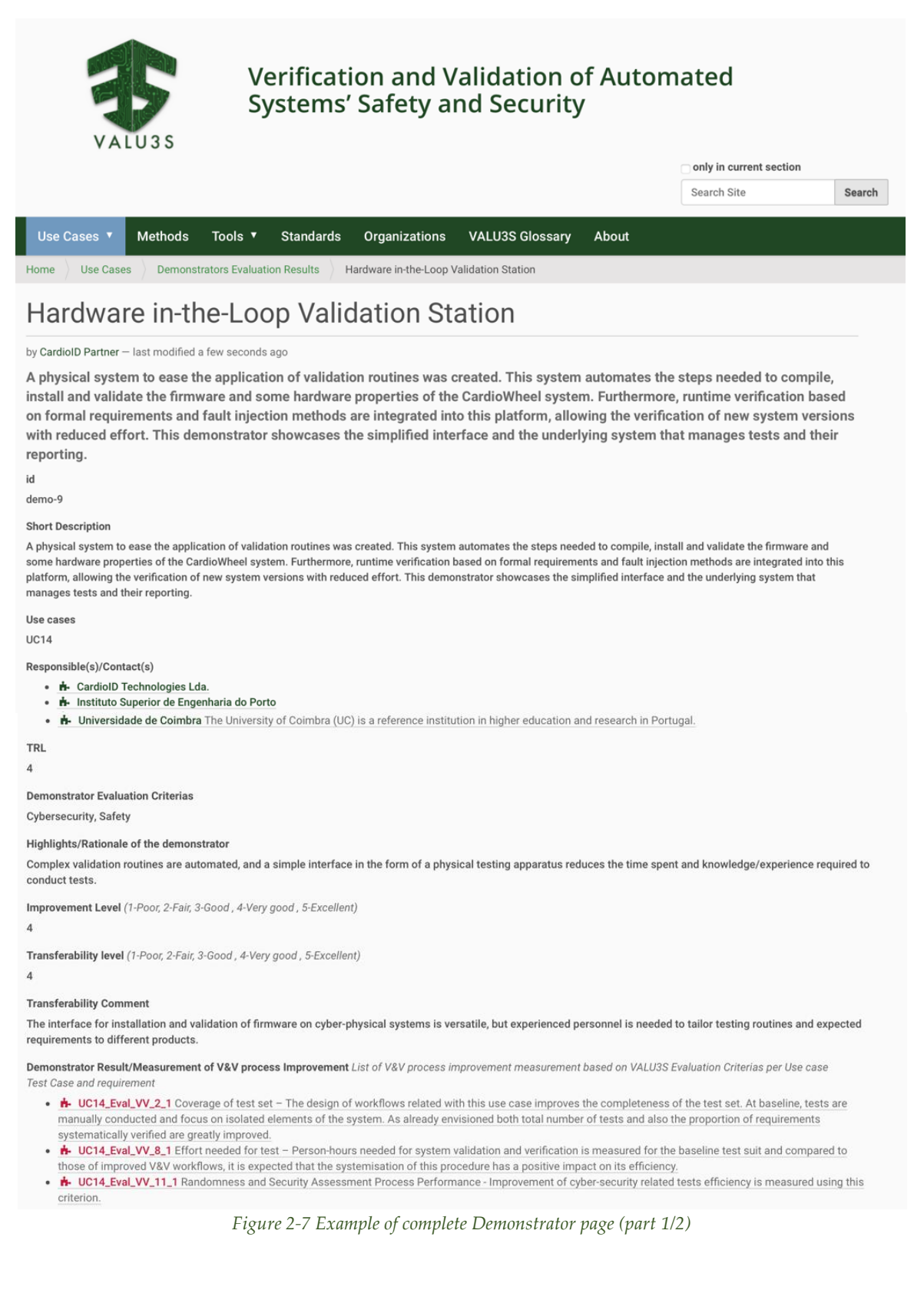

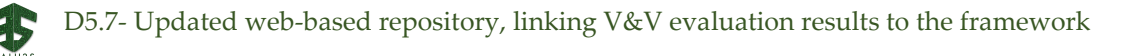

Demonstrator Result/Measurement of V&V SCP Improvement List of V&V of SCP improvement based on VALU3S Evaluation Criterias per Use case Test Case and requiremen

- **H** UC14\_Eval\_SCP\_1\_1 By injecting faults and attacks to evaluate CardioWheel's system capacity to cope with incorrect, invalid, or untrusted data, this error coverage is used to evaluate the system responses to those tests
- . H- UC14\_Eval\_SCP\_2\_1 The number of Safety/Security Requirement Violations CARDIOID uses this criterion to evaluate results from runtime verification tests. Part of these tests deal with altered data and attempts to inject attacks that could, in an unsafe system, expose personal data from users. Because of that, good evaluation scores on these metrics point to a safe system privacy-wise.
- . + UC14\_Eval\_SCP\_2\_2 Number of Safety/Security Requirement Violations CARDIOID uses this criterion to evaluate results from runtime verification tests. Part of hese tests deal with altered data and attempts to iniect attacks that could. in an unsafe system, expose personal data from users. Because of that, good evaluations on these metrics point to a safe system privacy-wise.
- . # UC14\_Eval\_SCP\_2\_2 Number of Safety/Security Requirement Violations CARDIOID uses this criterion to evaluate results from runtime verification tests. Part of these tests deal with altered data and attempts to inject attacks that could, in an unsafe system, expose personal data from users. Because of that, good evaluation cores on this metrics point to a safe system privacy-wise.
- . + UC14\_Eval\_SCP\_2\_3 Number of Safety/Security Requirement Violations CARDIOID uses this criterion to evaluate results from runtime verification tests. Part of these tests deal with altered data and attempts to inject attacks that could, in an unsafe system, expose personal data from users. Because of that, good evaluation scores on this metrics point to a safe system privacy-wise.
- . \* UC14\_Eval\_SCP\_2\_4 Number of Safety/Security Requirement Violations CARDIOID uses this criterion to evaluate results from runtime verification tests. Part of these tests deal with altered data and attempts to inject attacks that could, in an unsafe system, expose personal data from users. Because of that, good evaluation scores on this metrics point to a safe system privacy-wise.
- . **#- UC14\_Eval\_SCP\_9\_1** Randomness and cryptographic algorithm strength the different metrics of this evaluation criteria is used to measure the adequacy of cryptographic algorithms implemented in this system.

#### Link to use cases

. i- UC14 - CardioWheel CardioWheel is an Advanced Driver Assistance System that acquires ECG (electrocardiogram) from the driver's hands to continuously detect drowsiness, cardiac health problems, and perform biometric identity recognition

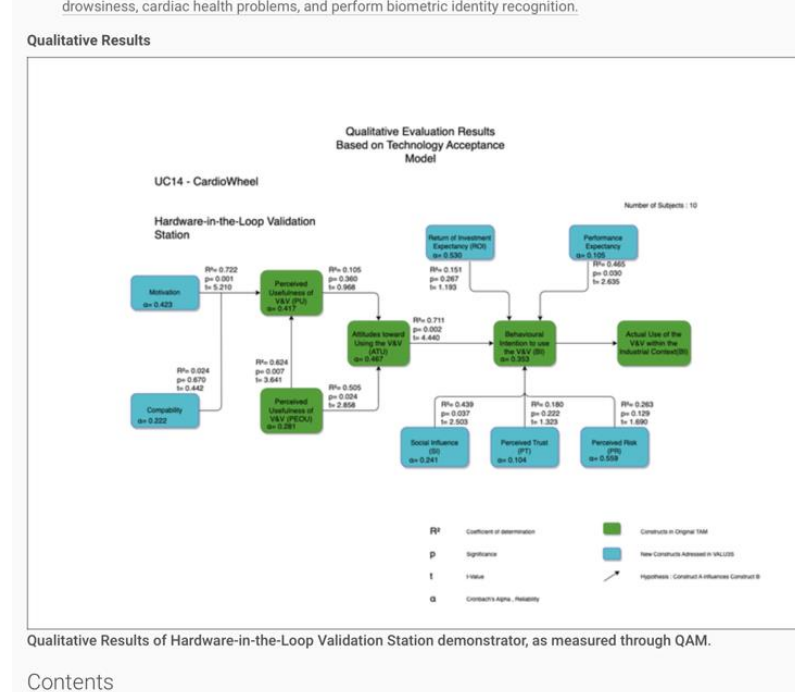

#### **Multimedia**

- by CardiolD Partner - last modified May 18, 2023 11:26 AM

#### Results

- by CardiolD Partner - last modified May 11, 2023 05:09 PM

<span id="page-23-0"></span>Evaluation results linked to this demonstrator

Figure 2-8 Example of complete Demonstrator page (part 2/2)

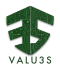

## <span id="page-24-0"></span>Chapter 3. Evaluation Results Added to the Web-Based Repository

### <span id="page-24-1"></span>3.1 Demonstrator Evaluation Results

The demonstrators uploaded to the Web-based repository are listed in [Table 3-1,](#page-24-2) in which all 21 Lead demonstrators are present, as well as five other complementary demonstrators produced by partners.

<span id="page-24-2"></span>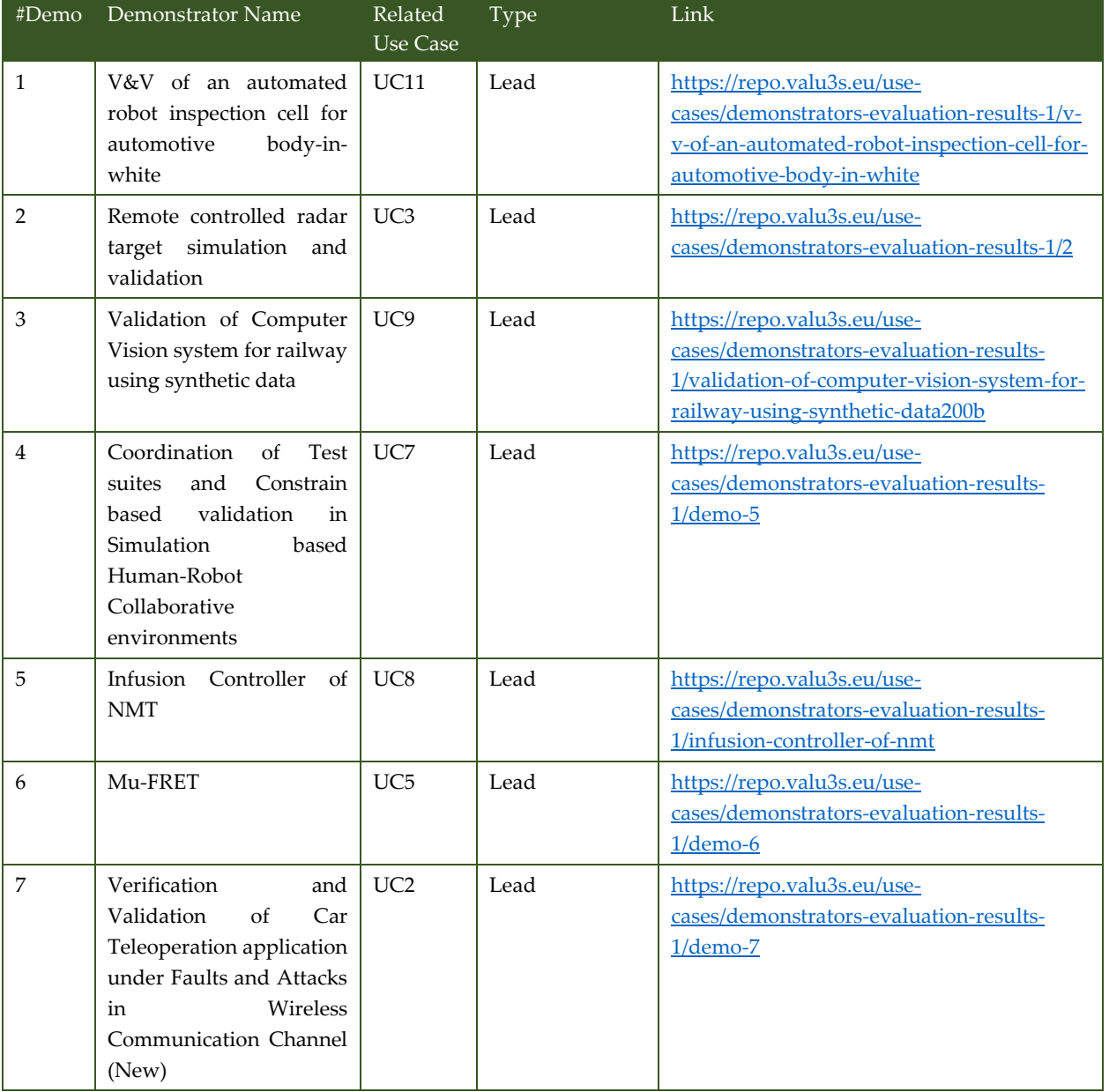

#### *Table 3-1 List of uploaded Demonstrators*

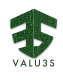

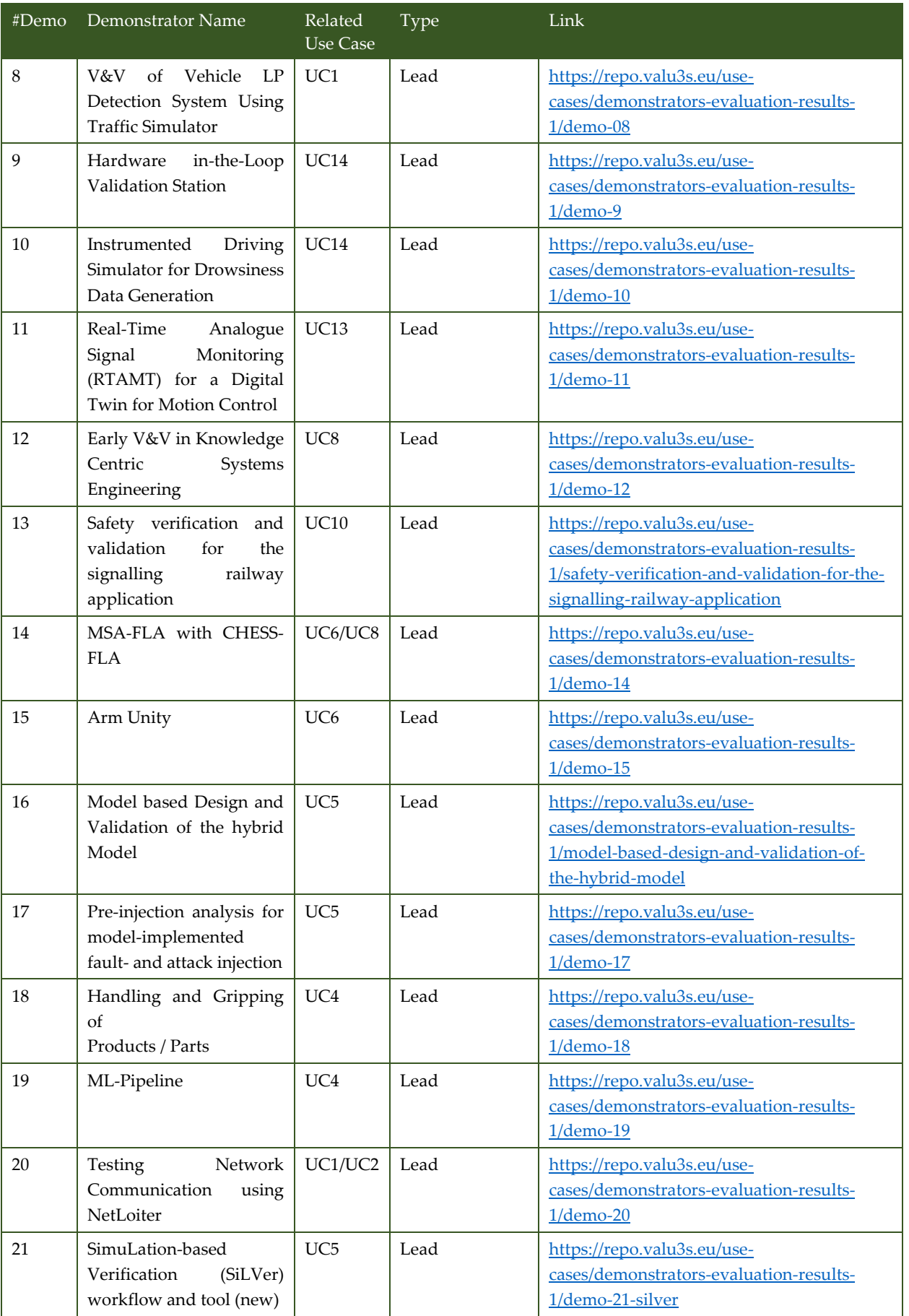

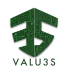

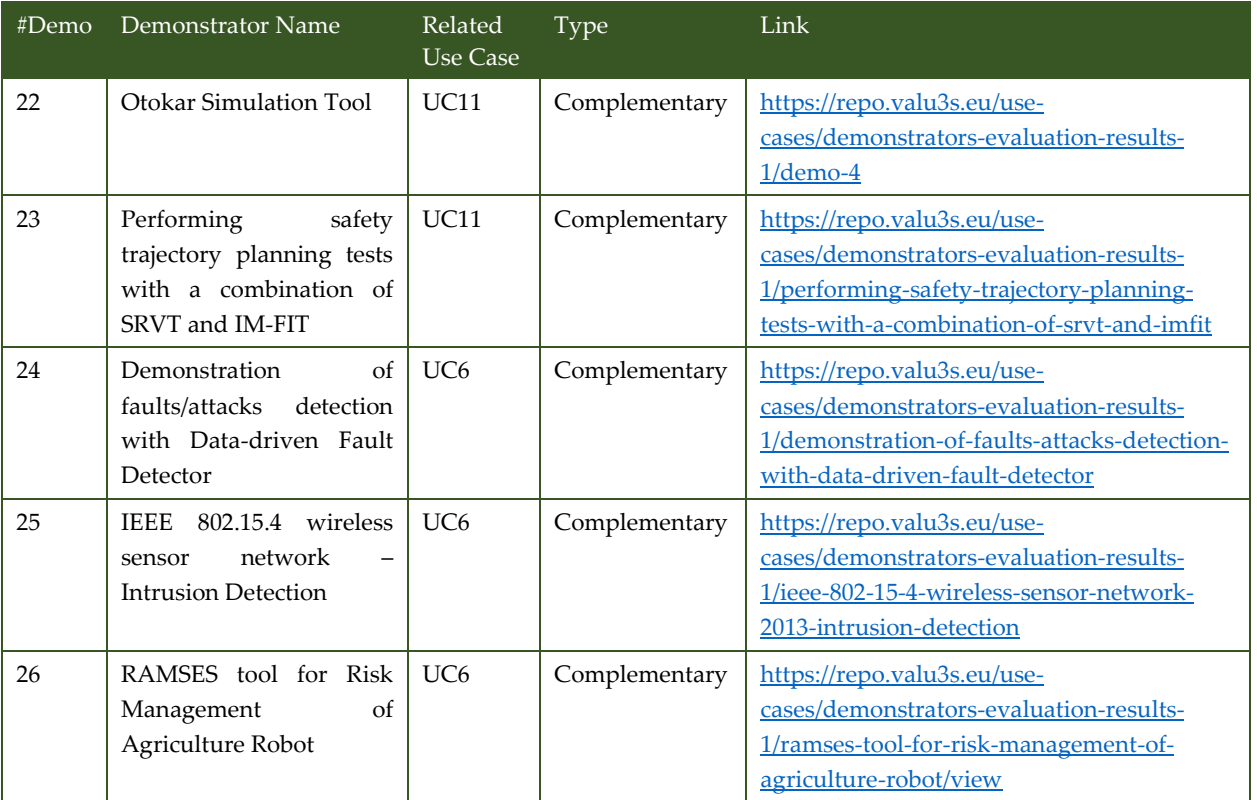

### <span id="page-26-0"></span>3.2 SCP Evaluation Results

For each of the demonstrators presented in [Table 3-1,](#page-24-2) several SCP criteria related results were created in the web-based repository. [Table 3-2](#page-26-1) lists these results and the links to where they are located within the web-based repository.

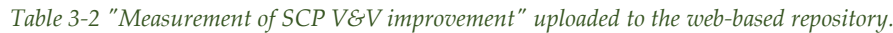

<span id="page-26-1"></span>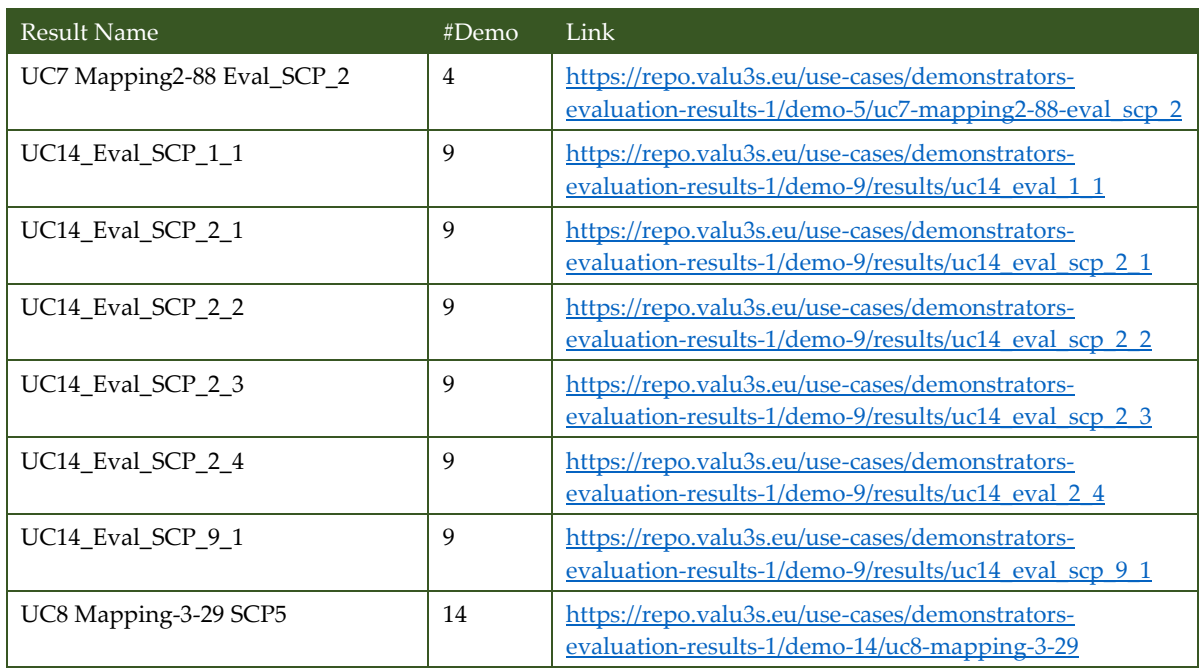

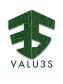

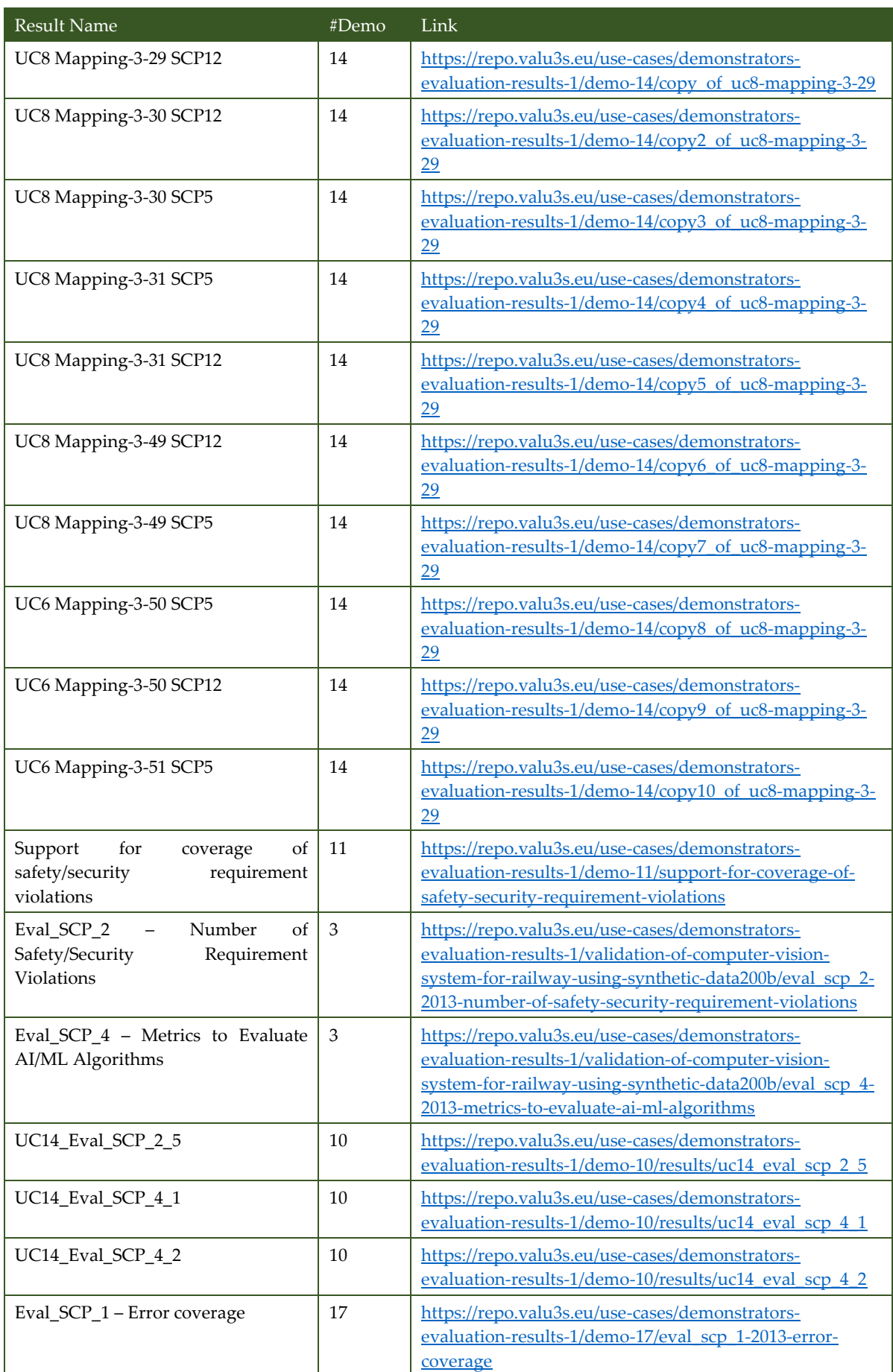

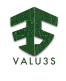

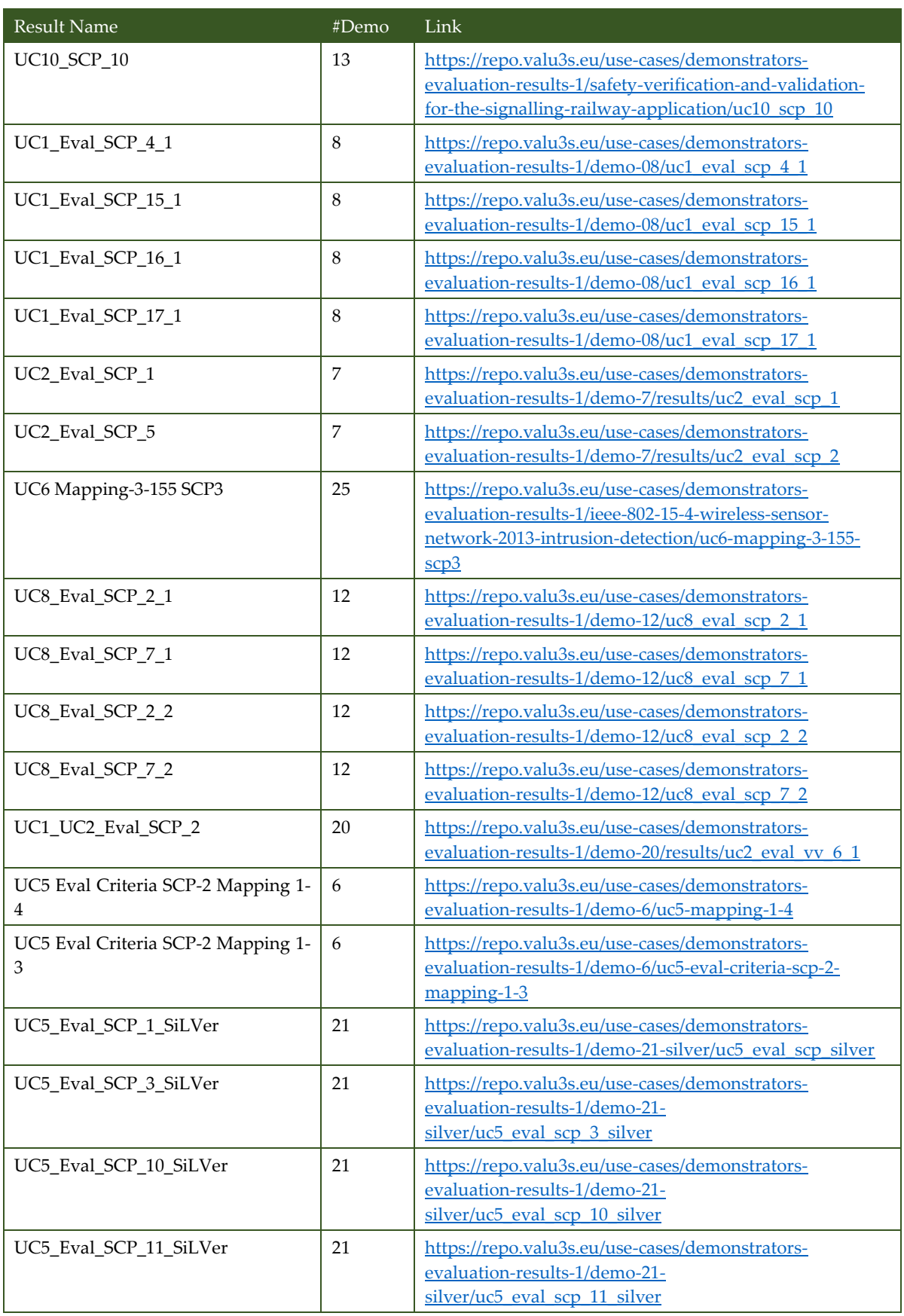

### <span id="page-29-0"></span>3.3 V&V Evaluation Results

于

Several V&V process improvements were also linked to the demonstrators as results, which are presented in [Table 3-3.](#page-29-1)

<span id="page-29-1"></span>

| <b>Result Name</b>                                         | #Demo            | Link                                                                                                    |
|------------------------------------------------------------|------------------|----------------------------------------------------------------------------------------------------|
| UC7 Mapping2-89 Eval_VV_8                                  | $\overline{4}$   | https://repo.valu3s.eu/use-cases/demonstrators-evaluation-<br>results-1/demo-5/uc7-mapping2-89-eval vv 8                                                                                        |
| UC14_Eval_VV_2_1                                           | 9                | https://repo.valu3s.eu/use-cases/demonstrators-evaluation-<br>results-1/demo-9/results/uc14 eval vv 2 1                                                                                         |
| UC14_Eval_VV_8_1                                           | 9                | https://repo.valu3s.eu/use-cases/demonstrators-evaluation-<br>results-1/demo-9/results/uc14 eval vv 8 1                                                                                         |
| UC14_Eval_VV_11_1                                          | 9                | https://repo.valu3s.eu/use-cases/demonstrators-evaluation-<br>results-1/demo-9/results/uc14 eval vv 11 1                                                                                        |
| UC8 Mapping-3-48 V&V10                                     | 14               | https://repo.valu3s.eu/use-cases/demonstrators-evaluation-<br>results-1/demo-14/uc8-mapping-3-48-v-v10                                                                                          |
| Eval_VV_3 - Number of Test Cases                           | $\mathfrak{Z}$   | https://repo.valu3s.eu/use-cases/demonstrators-evaluation-<br>results-1/validation-of-computer-vision-system-for-railway-<br>using-synthetic-data200b/eval_vv_3-2013-number-of-test-<br>cases   |
| Eval_VV_8 - Effort Needed for Test                         | 3                | https://repo.valu3s.eu/use-cases/demonstrators-evaluation-<br>results-1/validation-of-computer-vision-system-for-railway-<br>using-synthetic-data200b/eval vv 8-2013-effort-needed-for-<br>test |
| Eval_VV_3 - Number of test cases                           | 17               | https://repo.valu3s.eu/use-cases/demonstrators-evaluation-<br>results-1/demo-17/eval vv 3-number-of-test-cases                                                                                  |
| Eval_VV_1 - Time of test execution                         | 17               | https://repo.valu3s.eu/use-cases/demonstrators-evaluation-<br>results-1/demo-17/eval vv 1-2013-time-of-test-execution                                                                           |
| Eval_VV_5 - Joint Management of<br><b>SCP</b> Requirements | 17               | https://repo.valu3s.eu/use-cases/demonstrators-evaluation-<br>results-1/demo-17/eval vv 5-2013-joint-management-of-scp-<br>requirements                                                         |
| UC10_V&V_10                                                | 13               | https://repo.valu3s.eu/use-cases/demonstrators-evaluation-<br>results-1/safety-verification-and-validation-for-the-<br>signalling-railway-application/uc10 v-v 10                               |
| UC2_Eval_VV_2                                              | $\overline{7}$   | https://repo.valu3s.eu/use-cases/demonstrators-evaluation-<br>results-1/demo-7/results/uc2_eval_vv_2                                                                                            |
| UC2_Eval_VV_8                                              | $\boldsymbol{7}$ | https://repo.valu3s.eu/use-cases/demonstrators-evaluation-<br>results-1/demo-7/results/uc2 eval vv 8                                                                                            |
| UC8_Eval_VV_5_1                                            | 12               | https://repo.valu3s.eu/use-cases/demonstrators-evaluation-<br>results-1/demo-12/uc8 eval vv 5 1                                                                                                 |
| UC8_Eval_VV_10_1                                           | 12               | https://repo.valu3s.eu/use-cases/demonstrators-evaluation-<br>results-1/demo-12/uc8 eval vv 10 1                                                                                                |
| UC8_Eval_VV_5_2                                            | 12               | https://repo.valu3s.eu/use-cases/demonstrators-evaluation-<br>results-1/demo-12/uc8_eval_vv_5_2                                                                                                 |
| UC8_Eval_VV_10_2                                           | 12               | https://repo.valu3s.eu/use-cases/demonstrators-evaluation-<br>results-1/demo-12/uc8 eval vv 10 2                                                                                                |

*Table 3-3 "Measurement of V&V process improvement" uploaded to the web-based repository.*

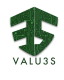

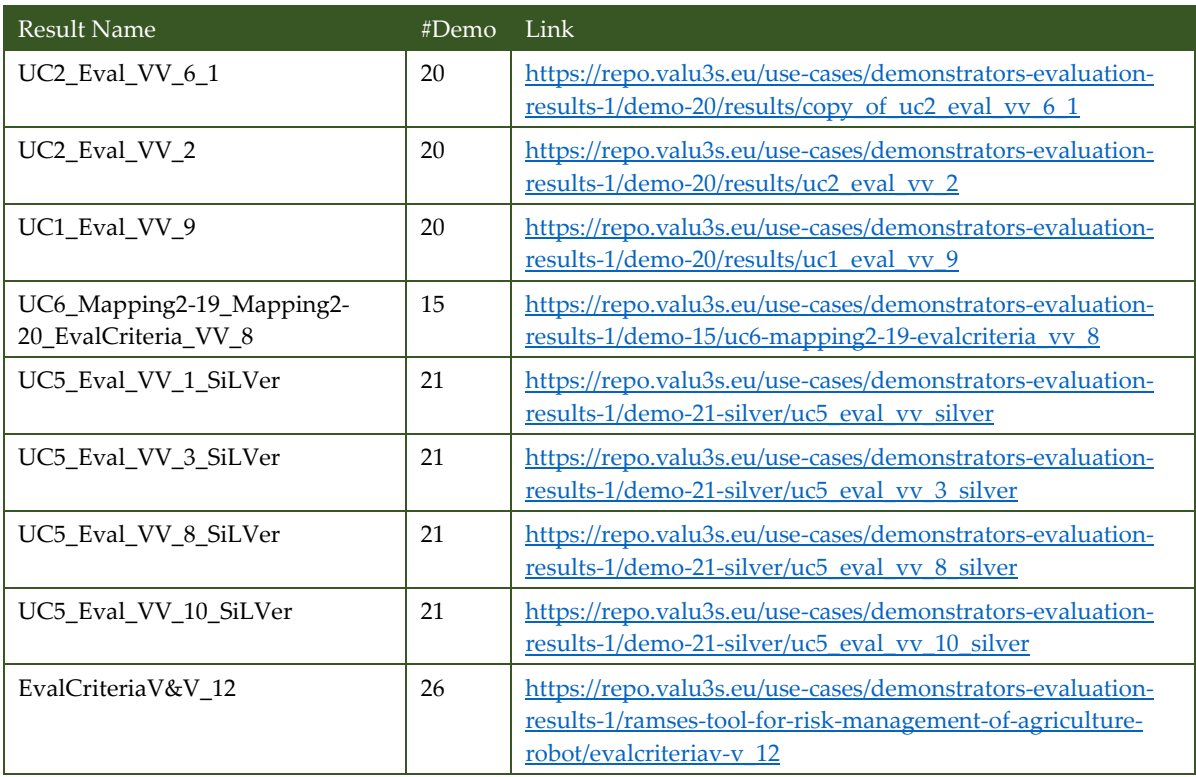

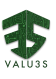

### Chapter 4. Conclusion

<span id="page-32-0"></span>The efforts conducted during this deliverable preparation resulted in the successful uploading of 26 demonstrators, 44 SCP-, and 25 VV-related results to the web-based repository. The presence of such information provides repository visitors with examples of application of the various V&V methods and tools collected and improved during the VALU3S Project, inserted in real V&V workflows in different domains.

The publication of achieved results promotes the use case providers' product development and offers measurable indicators that justify the employment of V&V tools by organizations outside of the VALU3S consortium, increasing visibility and potential deals for tool providers too.

The coordination between WP2 and WP5 was essential to the success of this uploading effort. With WP2 preparing the web-based repository update to accommodate the uploaded information, and WP5 providing the guidelines and tracking systems that made this uploading effort organized and easy to repeat. The upload procedure will allow partners to upload all results they obtain up until the end of the project.

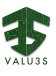

## References

- <span id="page-34-0"></span>[1] ALDAKIN et al., "deliverable D2.5 - Initial updated web-based repository, linking use cases (scenarios, requirements specifications) and test cases to the framework," VALU3S Consortium, 2021.
- [2] ALDAKIN et al., "Deliverable D2.6 Final Update Web-Based Repository, Linking Use Cases (Scenarios, Requirements Specifications) and Test Cases to the Framework," VALU3S Consortium, 2021.
- [3] UCLM, AIT, et al., "Deliverable D3.2 Updated web-based repository, linking state-of-the-art V&V Methods to use cases and scenarios," VALU3S Consortium, 2021.
- [4] UCLM, AIT et al., "Deliverable D3.7 Updated web-based repository, linking newly developed V&V Methods to use cases and scenarios," VALU3S Consortium, 2022.
- [5] INTECS et al., "Deliverable D4.12 Updated web-based repository, linking V&V tools to the framework," VALU3S Consortium, 2022.
- [6] CAMEA et al., "Deliverable D5.5 Final Demonstrator Implementation Status Report," VALU3S Consortium, 2023.
- [7] ERARGE et al., "Deliverable D5.6 Evaluation report including the evaluation of the improved V&V processes as well as framework limitations," VALU3S Consortium, 2023.
- [8] RISE et al., "VALU3S web-based repository for storing V&V elements," VALU3S Consortium, [Online]. Available: https://repo.valu3s.eu/. [Accessed 26 05 2023].

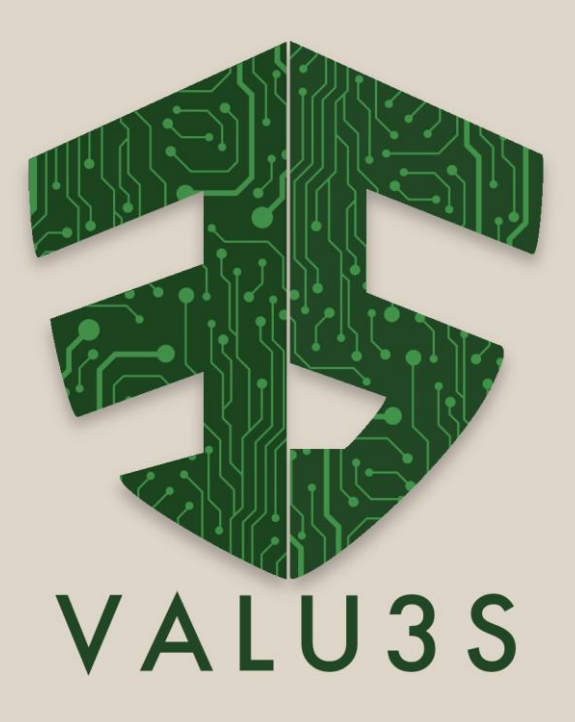

[www.valu3s.eu](http://www.valu3s.eu/)

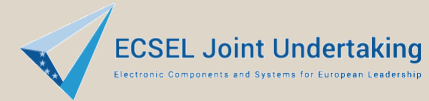

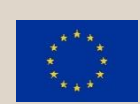

This project has received funding from the ECSEL Joint Undertaking (JU) under grant agreement No 876852. The JU receives support from the European Union's Horizon 2020 research and innovation programme and Austria, Czech Republic, Germany, Ireland, Italy, Portugal, Spain, Sweden, Turkey.